# **SecurityTrailsAPI**

*Release 0.0.1*

**Dan Duffy**

**Jul 20, 2019**

## **CONTENTS:**

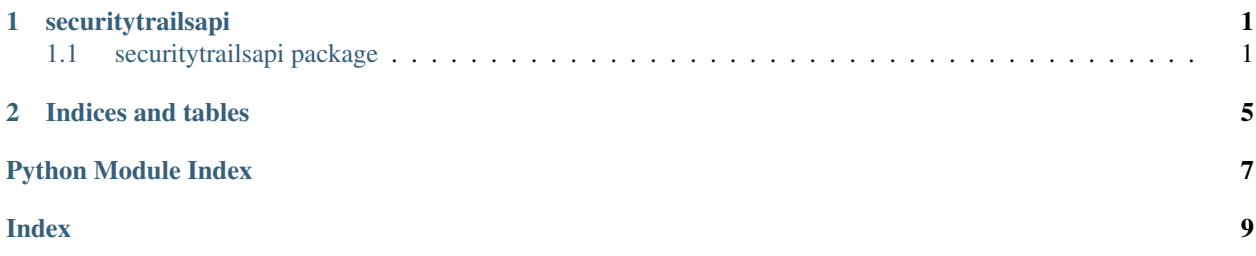

#### **CHAPTER**

### **ONE**

### **SECURITYTRAILSAPI**

### <span id="page-4-3"></span><span id="page-4-1"></span><span id="page-4-0"></span>**1.1 securitytrailsapi package**

#### **1.1.1 Submodules**

### <span id="page-4-2"></span>**1.1.2 securitytrailsapi.api\_handler module**

```
class securitytrailsapi.api_handler.SecurityTrailsAPI(api_key)
Bases: object
```
#### **explore\_ips**(*ipaddress*)

Returns the neighbors in any given IP level range and allows you to explore closeby IP addresses.

Parameters ipaddress (str, required) – The ipaddress/range you wish to find neighbours for.

Returns A dict formatted response from the Security Trails API.

Return type dict

**feeds\_domains**(*record\_type*, *search\_filter*, *tld*, *ns*, *date*) Fetch zone files including authoritative nameservers.

#### Parameters

- **record\_type** (str, required) Valid domain values are "all", "dropped", "new" or "registered"
- **search\_filter** (str, optional) Valid filter values are "cctld" and "gtld"
- **tld** (str, optional) Can be used to only return domains of a specific tld, such as "com"
- **ns** (bool, optional) Show nameservers in the list.
- **date** (str, option) Date to fetch data for, format YYYY-MM-DD, e.g. 2019-06- 11. Default is today.

Returns A dict formatted response from the Security Trails API.

#### Return type dict

#### **find\_associated\_domains**(*domain*, *page*)

Find all domains that are related to the given domain.

#### Parameters

• **domain** (str, required) – The domain to find associated domains for.

• **page** (int, optional) – The page of the returned results.

<span id="page-5-0"></span>Returns A dict formatted response from the Security Trails API.

#### Return type dict

#### **get\_domain**(*domain*)

Returns the current data about the given domain. In addition to the current data, you also get the current statistics associated with a particular record. For example, for A records you'll get how many other domains have the same IP.

Parameters domain (str, required) – The domain to find associated domains for.

Returns A dict formatted response from the Security Trails API.

Return type dict

**get\_whois**(*domain*)

Returns the current WHOIS data about a given domain with the stats merged together.

Parameters domain (str, required) – The domain to find WHOIS data for.

Returns A dict formatted response from the Security Trails API.

Return type dict

#### **history\_by\_domain**(*domain*, *page*)

Returns historical WHOIS information about the given domain.

#### Parameters

- **domain** (str, required) The domain to find historical WHOIS data for.
- **page** (int, optional) The page of the returned results.

Returns A dict formatted response from the Security Trails API.

#### Return type dict

#### **history\_by\_record**(*domain*, *record\_type*, *page*)

Lists out specific historical information about the given hostname parameter.

#### Parameters

- **domain** (str, required) The domain to find historical data for.
- **record\_type** (str, required) The record type to search for. Allowed values: a, aaaa, mx, ns, soa or txt
- **page** (int, optional) The page of the returned results.

Returns A dict formatted response from the Security Trails API.

#### Return type dict

```
ip_search_stats(query)
```
Lists out specific historical information about the given hostname parameter.

Parameters **query** (str, required) – The API query e.g. *ptr\_part='amazon.com'*.

Returns A dict formatted response from the Security Trails API.

Return type dict

**list\_subdomains**(*domain*)

Returns subdomains for a given hostname.

Parameters domain (str, required) – The domain to find subdomains for.

<span id="page-6-0"></span>Returns A dict formatted response from the Security Trails API.

Return type dict

**list\_tags**(*domain*)

Returns tags for a given hostname.

Parameters domain (str, required) – The domain to find tags for.

Returns A dict formatted response from the Security Trails API.

Return type dict

#### **ping**()

Use this function to test your authentication and access to the SecurityTrails API.

Returns A dict formatted response from the Security Trails API.

Return type dict

**search\_domain\_dsl**(*query*, *include\_ips*, *page*, *scroll*)

Filter and search specific records using SecurityTrails DSL.

#### Parameters

- **query** (str, required) A DSL query e.g. *whois\_email='domaincontact@oracle.com'*.
- **include\_ips** (bool, optional) Resolves any A records and additionally returns IP addresses.
- **page** (int, optional) The page of the returned results.
- **scroll** (bool, option) Request scrolling. See [Scrolling API](https://docs.securitytrails.com/reference#scroll) .

Returns A dict formatted response from the Security Trails API.

#### Return type dict

**search\_domain\_filter**(*search\_filter*, *include\_ips*, *page*) Filter and search specific records.

#### Parameters

- **search filter** A search filter constructed from [SecurityTrailsAPIFilter](#page-7-0).
- **include\_ips** (bool, optional) Resolves any A records and additionally returns IP addresses.
- **page** (int, optional) The page of the returned results.

Returns A dict formatted response from the Security Trails API.

#### Return type dict

**search\_ips**(*query*, *page*) Search IP's using SecurityTrail's DSL.

Parameters

- **query** (str, required) A DSL query e.g. *ptr\_part='ns1'*.
- **page** (int, optional) The page of the returned results.

Returns A dict formatted response from the Security Trails API.

Return type dict

<span id="page-7-2"></span>**search\_statistics**(*search\_filter*) Search IP's using SecurityTrail's DSL.

> Parameters **search\_filter** – A search filter constructed from [SecurityTrailsAPIFilter](#page-7-0).

Returns A dict formatted response from the Security Trails API.

Return type dict

**usage**()

Return your current API usage stats.

Returns A dict formatted response from the Security Trails API.

Return type dict

<span id="page-7-0"></span>**class** securitytrailsapi.api\_handler.**SecurityTrailsAPIFilter** Bases: object

#### <span id="page-7-1"></span>**1.1.3 Module contents**

### **CHAPTER**

**TWO**

### **INDICES AND TABLES**

- <span id="page-8-0"></span>• genindex
- modindex
- search

### PYTHON MODULE INDEX

<span id="page-10-0"></span> $\mathsf{s}$ 

securitytrailsapi,4<br>securitytrailsapi.api\_handler,1

### **INDEX**

### <span id="page-12-0"></span>E

explore\_ips() (*securitytrailsapi.api\_handler.SecurityTrailsAPI method*), [1](#page-4-3)

### F

- feeds\_domains() (*securitytrailsapi.api\_handler.SecurityTrailsAPI method*), [1](#page-4-3)
- find\_associated\_domains() (*securitytrailsapi.api\_handler.SecurityTrailsAPI method*), [1](#page-4-3)

### G

get\_domain() (*securitytrailsapi.api\_handler.SecurityTrailsAPI method*), [2](#page-5-0) get\_whois() (*securitytrailsapi.api\_handler.SecurityTrailsAPI method*), [2](#page-5-0)

### H

- history\_by\_domain() (*securitytrailsapi.api\_handler.SecurityTrailsAPI method*), [2](#page-5-0) history\_by\_record() (*securitytrail-*
- *sapi.api\_handler.SecurityTrailsAPI method*), [2](#page-5-0)

### I

ip\_search\_stats() (*securitytrailsapi.api\_handler.SecurityTrailsAPI method*), [2](#page-5-0)

### L

list\_subdomains() (*securitytrailsapi.api\_handler.SecurityTrailsAPI method*),  $\mathcal{D}$ list\_tags() (*securitytrailsapi.api\_handler.SecurityTrailsAPI method*), [3](#page-6-0)

### P

ping() (*securitytrailsapi.api\_handler.SecurityTrailsAPI method*), [3](#page-6-0)

### S

- search\_domain\_dsl() (*securitytrailsapi.api\_handler.SecurityTrailsAPI method*), [3](#page-6-0)
- search\_domain\_filter() (*securitytrailsapi.api\_handler.SecurityTrailsAPI method*), [3](#page-6-0)
- search\_ips() (*securitytrailsapi.api\_handler.SecurityTrailsAPI method*), [3](#page-6-0)
- search\_statistics() (*securitytrailsapi.api\_handler.SecurityTrailsAPI method*), [3](#page-6-0)
- SecurityTrailsAPI (*class in securitytrailsapi.api\_handler*), [1](#page-4-3)
- securitytrailsapi (*module*), [4](#page-7-2)
- securitytrailsapi.api\_handler (*module*), [1](#page-4-3)
- SecurityTrailsAPIFilter (*class in securitytrailsapi.api\_handler*), [4](#page-7-2)

### $\cup$

usage() (*securitytrailsapi.api\_handler.SecurityTrailsAPI method*), [4](#page-7-2)